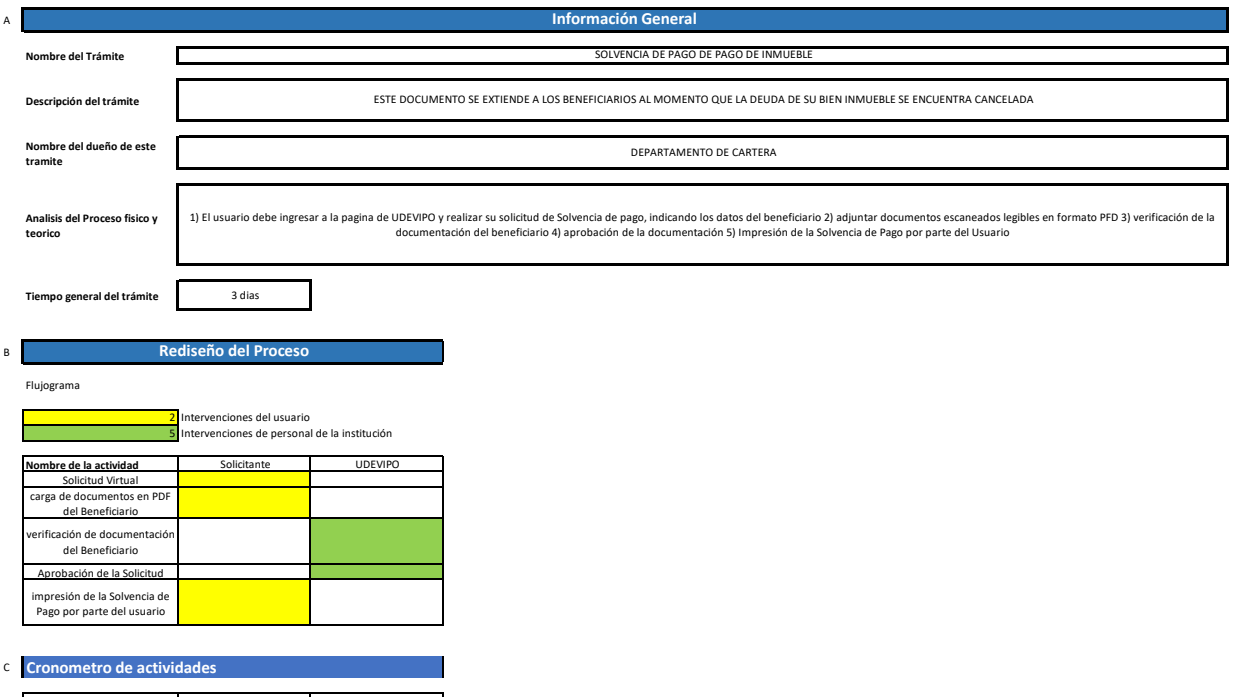

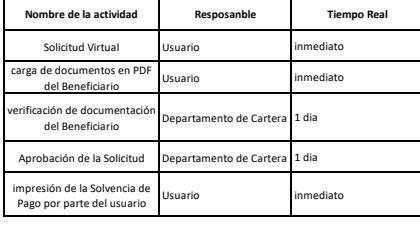

D

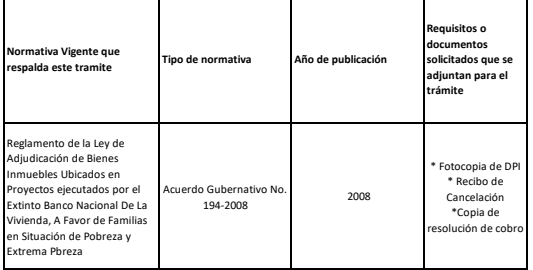

**Legal**